Б9. Сигнали: <signal.h>

Заглавният файл < si gna l .h > предоставя начини за управление на условия, възникнали по време на изпълнението на програмата (например прекъсващ сигнал от външен изходен код или грешка при самото изпълнение).

void  $(*signal(int sig, void (*handler) (int)) (int)$ 

signal определя как ще се обработват следващите я сигнали. Ако handler има стойност SIG DFL, ще се използва поведението по подразбиране за съответната реализация; ако стойността му е SIG\_IGN, сигналът ще бъде пренебрегнат. В противен случай се извиква функцията, към която сочи handler; като аргумент на функцията се подава типът на сигнала. Валидните сигнали са:

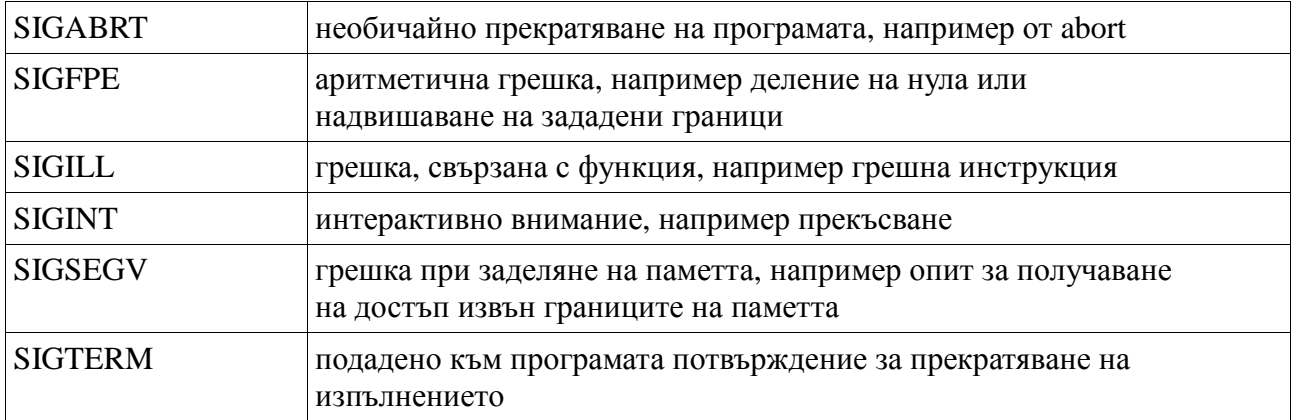

 signal връща предишната стойност на handler за определен сигнал. Ако възникне грешка, signal връща SIG\_ERR.

Когато един сигнал sig се появява постоянно, сигналът възстановява поведението си по подразбиране; в такъв случай се извиква функцията, която управлява сигнала, все едно е използван записът (\*handler) (sig). Ако функцията върне стойност, изпълнението продължава от мястото, където се е появил сигналът.

Първоначалната стойност на сигналите се определя от реализацията.

int raise(int sig)

raise изпраща сигнала sig към програмата; ако изпращането на сигнала не бъде успешно, raise връща ненулева стойност.